Prénom : ……………………………………………..

Date : ………………………………………………..

Tableau d'encodage : le son [ u ]

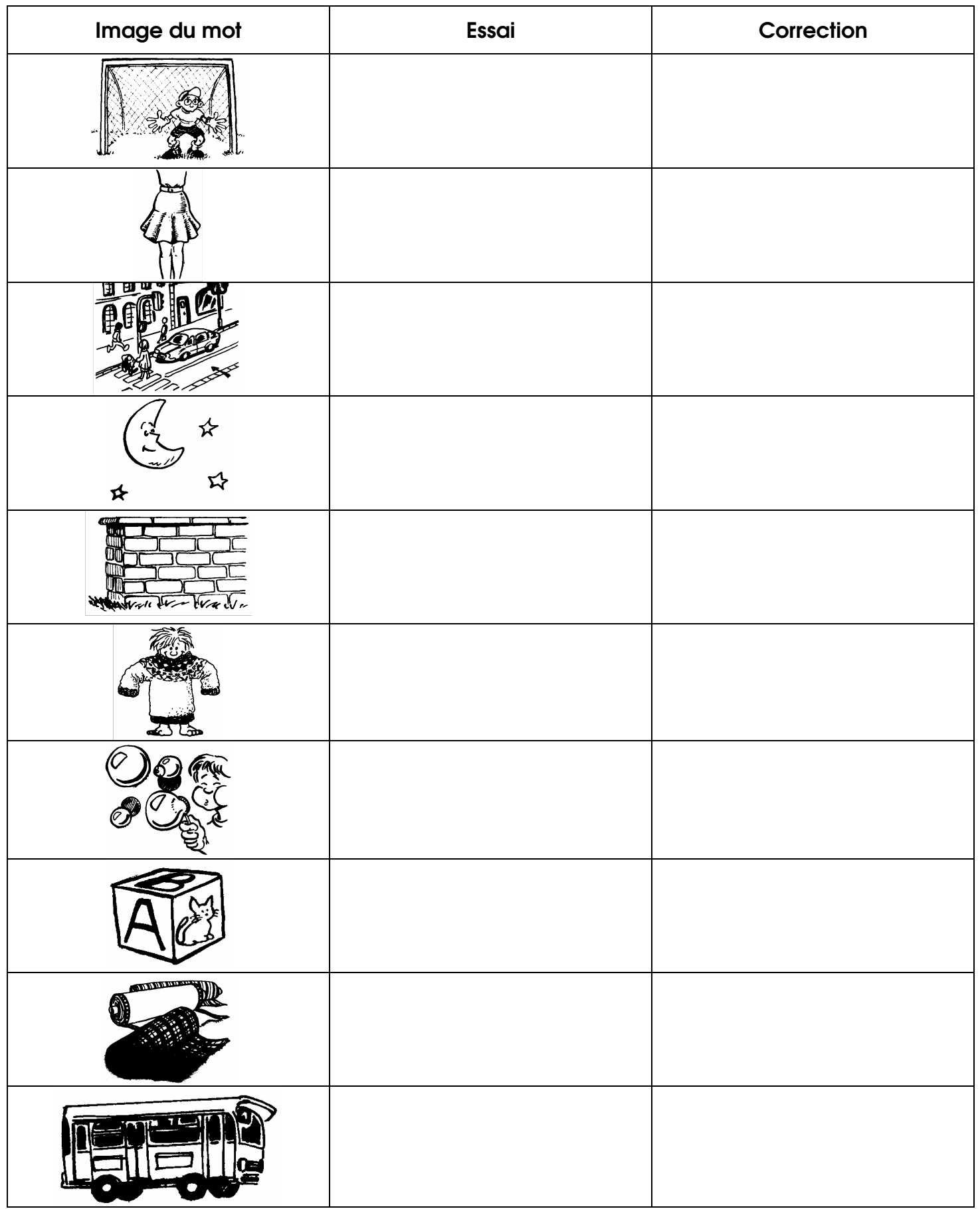